# Program flow, variables, conditionals, essential pieces

Tomáš Svoboda, <a href="http://cmp.felk.cvut.cz/~svoboda">http://cmp.felk.cvut.cz/~svoboda</a>

Programming Essentials, <u>EECS</u>, CTU in Prague

```
__author__ = 'svoboda'
 3 def compute_monthly_payments(P,N,r):
       c_multiplicator = 1
 4
 5
       for i in range(1,N):
 6
           c_multiplicator = c_multiplicator + (1+r)**i
       return (((1+r)**N)*P) / c_multiplicator
 8
  def get_amount_owed(P,r,c,m):
      if m==0:
10
11
           return P
12
       previous_amount = get_amount_owed(P,r,c,m-1)
       return (1+r)*previous_amount - c
13
14
15 P,R,Y = 12000, 12, 1
16 N = 12*Y
17 r = (R/12)/100
18 print("My input:",P,R,Y,r)
19 c = compute_monthly_payments(P,N,r)
20 print("My monthly playments will be: ", c)
21 # simple check
22 diff = N*c - P
23 print('Difference: ',diff)
24 # better check
25 end_amount = get_amount_owed(P,r,c,N)
26 print("end amount", end_amount, abs(end_amount)<1e-9)
```

#### sequence of instructions

(multiple) assignment statement

```
1 P, R, Y = 12000, 12,
2 N = 12*Y
                                       function calls
3 r = (R/12)/100
4 print My input:",P,R,Y,r)
5 c = compute_monthly_payments(P,N,r)
6 print("My monthly playments will be: ", c)
  # simple check
8 \text{ diff} = N*c - P
                                      comments
  print('Difference: ',diff)
10 # better check 🔷
11 end_amount = get_amount_owed(P,r,c,N)
12 print("end amount", end_amount, abs(end_amount)<1e-9)
                                       conditional
```

#### variables

- integers (int), 4,7,8
- strings (str), "hello"
- floats (float), 1.0, 5.7
- type(1.0)

#### How to name variables

- the longer life the longer name
- the more important the longer name
- think about readability of the code
- a meaningfull name does not add the meaning just by itself. The code must do this.

#### reserved names

| and     | as    | assert | break    | class  | continue |
|---------|-------|--------|----------|--------|----------|
| def     | del   | elif   | else     | except | exec     |
| finally | for   | from   | global   | if     | import   |
| in      | is    | lambda | nonlocal | not    | or       |
| pass    | raise | return | try      | while  | with     |
| yield   | True  | False  | None     |        |          |

#### avoid also some too generic

- max, min, abs
- list, string, array
- be specific, descriptive

#### statement

- an instruction the Python can execute
- does not produce any result
- day = "Saturday" is a statement
- we will see more ...

#### expressions

- evaluation of an expression produces a value
- 1+1
- abs(-3)

•

#### operators and operands

- operand operator operand
- 1 + 3
- 6/4 vs 6//4 (floor division)
- 7%4 (modulus operator)

# order of operations - PEMDAS

- 1. Parentheses
- 2. Exponentiation
- 3. Multiplication and Division
- 4. Addition and Subtraction

left-to-right evaluation on the same level, with the exception of exponentiation (\*\*)

#### operators and data types

- Python is very flexible in this
- one symbol can have different meaning depending on the data type(s)

#### converting types

- comfortable, especially strings to numbers and back
- may help
- use wisely

### input

- · get an input from the user
- the result is a str data type
- type conversion

## assignment = not like the math =

```
1 a = 4
2 b = 5
3 a = a+b
```

- the variables can change over time
- think about score in a game
- what is the difference between a=a+b and a==a+b?

#### Conditionals

#### what is it all about

- test some condition
- change the program behaviour accordingly

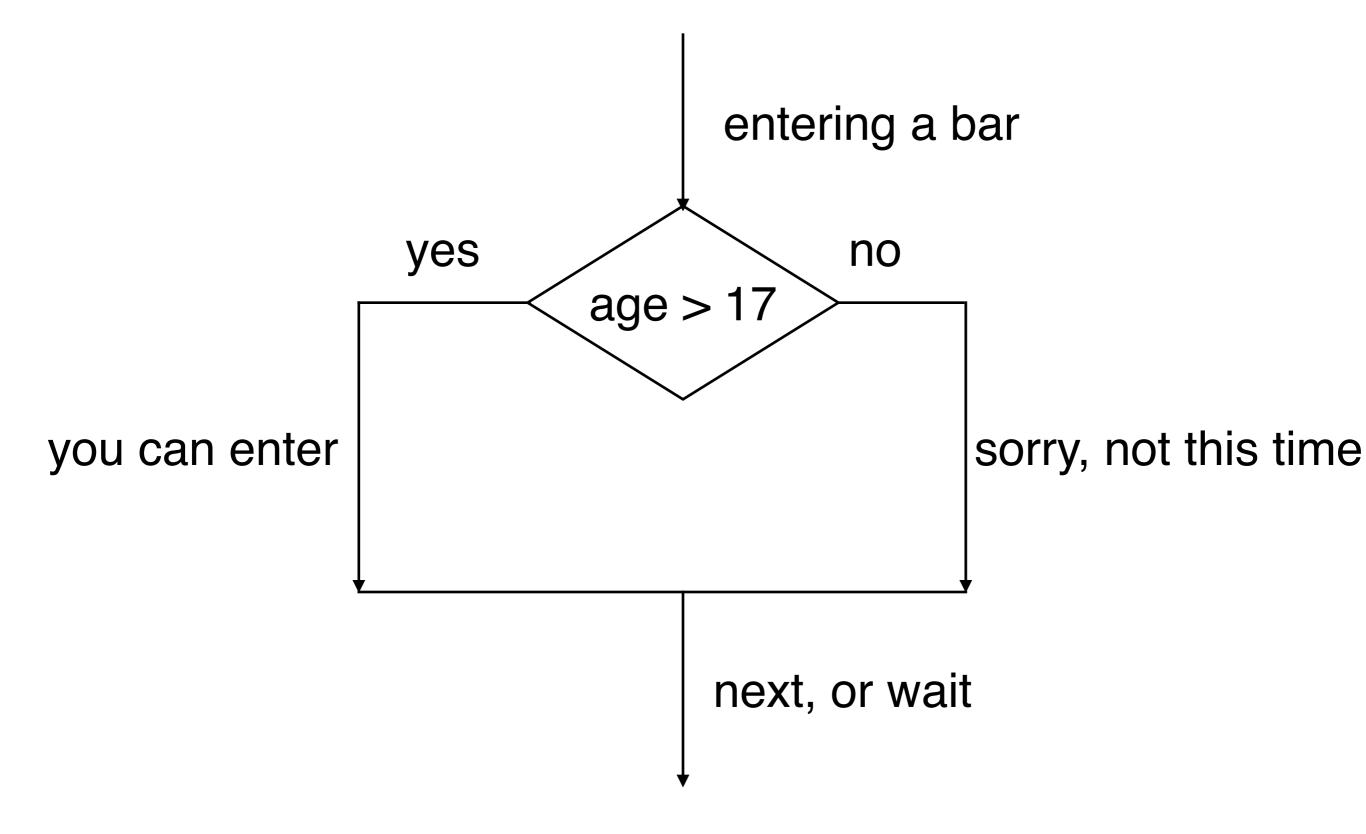

#### comparison operators

```
x == y
x != y
x > y
x < y
x >= y
x <= y
```

```
# Produce True if ... x is equal to y
# ... x is not equal to y
# ... x is greater than y
# ... x is less than y
# ... x is greater than or equal to y
# ... x is less than or equal to y
```

#### truth tables

| a     | b     | a and b |
|-------|-------|---------|
| False | False | False   |
| False | True  | False   |
| True  | False | False   |
| True  | True  | True    |

| a | b | a or b |
|---|---|--------|
| F | F | F      |
| F | T | T      |
| T | F | T      |
| T | T | T      |

| a | not a |
|---|-------|
| F | T     |
| T | F     |

### simplifying comparisons

- make it simple
- a and False = ?
- a and True = ?
- a or True = ?

## logical opposites

| operator | logical opposite |
|----------|------------------|
| ==       | !=               |
| !=       |                  |
| <        | >=               |
| <=       | >                |
| >        | <=               |
| >=       | <                |

```
if not (age >= 17):
    print("Hey, you're too young to get a driving licence!")

if age < 17:
    print("Hey, you're too young to get a driving licence!")</pre>
```

#### De Morgan's laws

```
not (x \text{ and } y) == (\text{not } x) \text{ or } (\text{not } y)
not (x \text{ or } y) == (\text{not } x) \text{ and } (\text{not } y)
```

#### can you attack the dragon or not?

```
if not ((sword_charge >= 0.90) and (shield_energy >= 100)):
```

#### and what about this?

```
if (sword_charge < 0.90) or (shield_energy < 100):</pre>
```